Instituto Nacional de Servicios Sociales para Jubilados y Pensionados

## RONDA DE CONSULTAS

## 1. OBJETO:

Se convoca a la presente Ronda de Consultas en forma presencial la cual se realiza en los términos del Artículo 42° del Régimen de Compras y Contrataciones aprobado por Resolución N° 124/DE/18, a fin de cotejar, solicitar aclaraciones, completar y/o reformular las condiciones y especificaciones para un llamado a Licitación Pública para la adquisición, instalación y puesta en marcha de un ecógrafo general multipropósito, un ecocardiógrafo doppler color tridimensional, un equipo de tomografía computarizada y una bomba de inyección de contraste con destino al Hospital Dr. Bernardo Houssay, sito en la Ciudad de Mar del Plata.

### 2. INFORMACION GENERAL:

Lugar/Dirección: Corrientes 655 piso 7 (Auditorio), Ciudad Autónoma de Buenos Aires. Fecha y hora: 12/04/2019 a las 11:00 HORAS.

Expediente N°: EX2019-20165773-INSSJP-GAD#INSSJP Iniciador: Gerencia de Administración. Procedimiento de contratación: LICITACIÓN PÚBLICA. Consultas: por correo electrónico a consultapliegospm@pami.org.ar.

Se solicita a los interesados asistir muñidos de folletos que describan los productos que comercializan.

## 3 OFERTA ECONÓMICA

a) Cotización: en moneda nacional (en plaza) o en dólares estadounidenses (CIP – Mar del Plata, Partido General Pueyrredón).

### 4 CONDICIONES DE PAGO

Los pagos de lo ofertado en plaza se realizarán a los SESENTA (60) DÍAS desde la presentación de la factura. Si la contratación se celebra en condición CIP los pagos se realizarán a través de la apertura de créditos documentarios.

IF-2019-20378874-INSSJP-GAD#INSSJP

1

Instituto Nacional de Servicios Sociales para Jubilados y Pensionados

## ESPECIFICACIONES TÉCNICAS

#### RENGLÓN N.º 1: • Tomógrafo computarizado

#### GENERAL

- Tomógrafo computarizado multicorte que realice 128 cortes por cada revolución del detector alrededor del paciente.
- Interface Dicom 3.0, incluyendo: Dicom Print, Modality Worklist, Query/retrieve, MPPS, Storage Commitment y Dose Reporting.
- Diagnóstico Remoto.

#### **GANTRY**

- Apertura del Gantry: 70 cm o mayor
- Ángulo de inclinación del Gantry : de -30 a + 30 grados o mayor a pasos de 0.5 grados o más fino
- Panel de control para el posicionamiento del paciente, a ambos lados del gantry (izquierda y derecha)
- Láser para posicionamiento del paciente
- Tiempo de rotación: 0.4 segundos o menor

#### **GENERADOR**

- Potencia nominal 80 KW W o superior
- Kilovoltaje máximo : 140KV o superior
- Con tres niveles de selección de voltaje como mínimo
- Corriente máxima de 600 mA o superior
- Corriente mínima de 20 mA o inferior

#### TUBO DE RAYOS X

- Con dos puntos focales.
- Foco fino con dimensiones menores o iguales a 0.5 x 1.0mm
- Foco grueso con dimensiones mayores o iguales a 1.0 x 1.0 mm
- Tubo de rayos X con capacidad de almacenamiento de calor REAL en anodo mayor o igual a 8.0 MHU
- Capacidad de evacuación de calor de 1.6 MHU por minuto o mayor
- Velocidad de rotación del anodo: 6,300 RPM o mayor

#### MESA DE PACIENTE

- Desplazamiento vertical igual o mayor a 45 cm a incrementos de 1.0 mm o más fino
- Máximo desplazamiento horizontal e la mesa: 190 cm
- Rango horizontal de escaneo de 175 cm o más a una velocidad máxima de 10 cm por segundo o más
- Con capacidad de carga máxima de 200 kilos o más
- Precisión del posicionamiento en eje Z : 0.25mm o menos

#### **DETECTORES**

- Tecnología de Estado Sólido o Cerámico
- Cobertura de detección de 40 mm o superior

IF-2019-20378874-INSSJP-GAD#INSSJP

Instituto Nacional de Servicios Sociales

para Jubilados y Pensionados

- Espesor más fino del corte: 0.65 mm o menor
- Campo de visión de 50 cm
- Resolución Espacial máxima: 24 pares de líneas por centímetro o mayor
- Resolución de bajo contraste: 4.0 mm @ 0.3% (120 kVp, 250 mAs)
- Ruido: 0.27 % o menos (120 kVp, 250 mAs)
- Resolución temporal: 200 ms o mayor

## ADQUISICIÓN Y RECONSTRUCCIÓN DE DATOS

- Menor tiempo de exploración completo (360 grados): 0.4 segundos o menor
- Tiempo de scan continuo: 200 segundos o mayor
- Modulación automática del nivel de dosis en forma angular y longitudinal
- Protocolos Pediátricos dedicados en función de edad y peso
- Nivel de dosis promedio medida en phantoma de cabeza estándar IEC a 100 mAs: 12.9
- Nivel de dosis promedio medida en phantoma de cuerpo estándar IEC a 100 mAs: 6.6 mGy
- Reconstrucción de imágenes con método iterativo para reducción de dosis en un 80% o más
- Algoritmo iterativo para reducción de artefacto metálico
- Software que permite bloquear el estudio si este excede un máximo valor a definir por el usuario
- Velocidad de reconstrucción de imagen: 20 imágenes por segundo o superior
- Capacidad de mostrar la reconstrucción de las imágenes en tiempo real (256 x 256 pixel)
- Resolución de imagen reconstruida: 512 x 512 , 768 x 768 y 1024 x 1024 pixel

## CONSOLA DE ADQUISICIÓN, ALMACENAMIENTO Y VISUALIZACIÓN

- Pantalla para visualización de imágenes de 18" o más, resolución 1280 x 1024 pixel
- Disco Duro con almacenamiento de 400 GB o 750,000 imágenes (512 x 512 pixel)
- Grabador/Lector de CD o DVD
- Intercomunicador con comandos predefinidos y configurables, en múltiples idiomas, incluido Español
- Visualización de imágenes/cines en 2D en vista axial, sagital y coronal
- Eeconstruccion y Visualización de imágenes en modo planar, volumen (3D), endoscópico, SSD (sombreado de superficie), MinP como mínimo
- Reconstrucción Multiplanar MPR
- Con software para filmación e impresión de secuencias de imágenes
- Con software para ajuste de calidad de imagen, ajuste de ventana CT , ajuste de protocolos de adquisición, ajuste de dosis, etc.
- UPS para consola con autonomía 20 minutos

### CONSOLA DE ANÁLISIS Y POSTPROCESAMIENTO

- Pantalla para visualización de imágenes de 18" o más, resolución 1280 x 1024 pixel
- Capacidad de Almacenamiento de 5 Terabytes o más
- Memoria Ram: 8 gigabyte o más
- Lectura y Grabación de estudios en medios removibles como CD o DVD
- Visualización de imágenes/cines en 2D en vista axial, sagital y coronal y mediciones de longitud, área, ángulos, secciones transversales de los vasos,
- Reconstrucción y Visualización de imágenes en modo planar, volumen (3D), endoscópico, SSD (sombreado de superficie), MinP como mínimo

#### IF-2019-20378874-INSSJP-GAD#INSSJP

Instituto Nacional de Servicios Sociales para Jubilados y Pensionados

- Reconstrucción Multiplanar MPR
- Con software para estudios vasculares y postproceso angiográfico: remoción de hueso automática, mediciones, extracción de vasos ,etc
- Software para Perfusión Cerebral: para detectar viabilidad de tejido infartado , que genera mapas de color cuantitativos del flujo sanguíneo cerebral y tiempos medio de tránsito
- Software de Colonoscopia Virtual: permite la segmentación automática del colon y de la línea central permitiendo visualizar en 2D y 3D (con navegación en avance, en retroceso, en filete y de línea central en 2D
- Con software para filmación e impresión de secuencias de imágenes
- Capacidad de ver estudios de otras modalidades (MR , SPECT, PET, etc.) y hacer fusión
- Capacidad de replicar los softwares en otras computadoras conectadas a la red de imágenes del Hospital
- Capacidad de utilizar los softwares en el PACS del Hospital

#### **ACCESORIOS**

- Soporte coronal para cabeza
- Colchoneta para la camilla
- Kit para inmovilización del paciente

### ALIMENTACION ELECTRICA

• 380 V , 50 Hz , Trifásico o con transformador del fabricante

### RENGLÓN Nº 2: Bomba de inyección de contraste

- Equipo especialmente diseñado para la inyección de contraste en pacientes en estudios tomográficos.
- Debe poseer un sistema de doble jeringa.
- Debe permitir suministro cronometrado. Apta para estudios de tomografía cardiaca.
- Debe permitir inyección de solución salina y material de contraste. Límite de presión programable. Caudal de inyección seleccionable entre al menos 0,1 y 10 ml/s.
- Debe poseer diferentes protocolos seleccionables.
- Pie metálico con tratamiento antioxidable o de calidad superior, con al menos 4 ruedas orientables y sistema de posicionamiento de la bomba.
- Alimentación eléctrica 220VCA 50HZ.

### RENGLÓN N° 3: Ecógrafo General Multipropósito

- Ecógrafo Doppler de carro para uso Radiológico Multipropósito, con todas las licencias de software correspondientes.
- Ecógrafo Radiológico Multipropósito, completamente digital, para estudios Abdominales, Pequeñas Partes, Vascular Periférico, Músculo Esquelético, Ginecológico .
- Con paquetes de cálculos completos acorde a cada tipo de estudio. Con mediciones básicas y aplicadas.

4

Instituto Nacional de Servicios Sociales para Jubilados y Pensionados

## MODOS Y VISUALIZACIÓN:

- Deberá permitir como mínimo, la operación en los siguientes modos: B, M, B+B, B+M, B+B Color, Doppler Espectral Pulsado, Doppler Pulsado de Alta Velocidad (HPRF), Doppler Continuo, Doppler Color, Power Angio Color, Duplex y Triplex simultaneo (B + Doppler Color + Doppler Espectral).
- Deberá contar con Software para Imágenes de Armónica Tisular.
- Selección de mapas de colores del Doppler Color y Power Angio

#### SISTEMA:

- Sistema de carro móvil con monitor plano LCD de al menos 19" o superior.
- Deberá poseer al menos 4.700.000 canales de procesamiento.
- Deberá poseer lectograbadora de DVD incorporada al ecógrafo y no como accesorio o periférico.
- Rango dinámico no menor a 275 dB.
- Pantalla táctil de 12" con tecnología de deslizamiento.
- Ajuste automático y continuo en tiempo real de la ganancia y TGC.
- Optimización automática de parámetros de operación.
- Zoom de alta definición, en tiempo real y sobre imágenes congeladas.
- Control de ganancia general y TGC con 8 pasos.
- Profundidad de trabajo desde 2 cm hasta 38 cm (+/- 2 cm).
- Paquete de cálculos Urológico, Vascular Periférico, Músculo-Esquelético y Partes Blandas.
- Ajustes pre-configurados de parámetros para distintos tipos de estudios y posibilidad de personalizar ajustes por operador.
- Deberá admitir crecimiento por software a nuevas prestaciones.
- Al menos un (1) Puerto USB
- Conectividad DICOM 3.0 o superior. Dicom Print y Dicom Send/Storage
- Grabación de clip de video en múltiples formatos (debe incluir AVI), con tiempos de grabación de al menos 2.200 cuadros, que permita configurar y seleccionar dicho tiempo de grabación desde los comandos del ecógrafo.
- Teclado alfanumerico retroiluminado, integrado a la base del equipo.

Instituto Nacional de Servicios Sociales para Jubilados y Pensionados

## ARQUITECTURA DEL EQUIPO:

- Deberá permitir, sin agregados ni modificaciones, el uso de por lo menos los siguientes tipos de transductores electrónicos: CONVEXO, MICRO-CONVEXO, ENDOCAVITARIO, LINEAL, SECTORIAL ADULTO, SECTORIAL PEDIÁTRICO, TRANSESOFÁGICO ADULTO Y TRANSESOFÁGICO PEDIÁTRICO.
- No menos de 4 puertos activos para transductores sin contar el peedoff.
- Teclado alfanumérico en español.
- Disco Rígido de al menos 500 GB.
- Peso del equipo no mayor a 85 kg.
- Alimentación eléctrica 220 VCA, 50 Hz. Se deberá incluir una UPS.
- Batería de transporte incorporada al ecógrafo, no como accesorio o periférico.

### ARCHIVO Y REGISTRO DE DATOS:

- Archivo de datos, imágenes y cine en disco rígido y en DVD en diversos formatos, instalados internamente y operables desde el panel de mando del sistema de ultrasonido.
- Deberá contar con la capacidad de exportar datos, imágenes y cine mediante puertos USB.

ACCESORIOS Y PERIFÉRICOS:

- Videoprinter, con salida analógica/digital, INCORPORADA al equipo operable desde el panel de mando del equipo.
- UPS de potencia acorde al equipo.

### **TRANSDUCTORES**

- Transductor Convexo electrónico de cristal único o similar, con rango de frecuencias desde 1 a 5 (+/-1) MHz, para modos B, M, Doppler pulsado y color, Armónicas y Power Angio.
- Transductor Lineal electrónico de banda ancha, con rango de frecuencias desde 3 a 12 (+/-1) MHz, para modos B, M, Doppler, pulsado y color y Power Angio.
- Transductor endocavitario electrónico de banda ancha, con rango de frecuencias desde 4 a 9 (+/-1) MHz, para modos B, M, Doppler pulsado y color, Armónicas y Power Angio.

Instituto Nacional de Servicios Sociales para Jubilados y Pensionados

• Transductor Lineal electrónico de cristal único o similar, como mínimo de triple frecuencia, con rango de frecuencias desde 3 a 21 (+/-1) MHz, para modos B, M, Doppler, pulsado y color y Power Angio.

## SOFTWARE ADICIONALES

- Debe incluir las licencias para conexión al PACS del Hospital.
- Deben incluirse las licencias que aseguren los servicios de Store, Query/Retrieve,

Worklist y Print de DICOM.(Software DICOM completo.)

• Software cardiológico.

### POSIBILIDAD DE ANEXAR

- Transductor Sectorial para aplicaciones cardiológicas en adultos, pediátricos y Doppler Transcraneal, Doppler Color con rango de frecuencias desde 2 a 4 (+/-1) MHz, para modos B, M, Doppler pulsado, Color y Doppler Continuo.
- Software 3D/4D para aplicaciones cardiológicas.
- Transductor Transesofágico 3D/4D para aplicaciones cardiológicas con tecnología matricial, con rango de frecuencias desde 2 a 7 (+/-1) MHz.

Instituto Nacional de Servicios Sociales para Jubilados y Pensionados

# RENGLÓN N° 4: Ecocardiógrafo Doppler color tridimensional GENERALIDADES • Ecocardiógrafo Doppler color tridimensional • Aplicaciones clínicas de cardiología adultos, vascular y ecocardiografía transesofágica y transtorácica 3D en tiempo real. SISTEMA Sistema de carro móvil con 4 ruedas, control de rotación y bloqueo de frenos. • Deberá poseer al menos 4 conectores para transductores. • Deberá contar con ajuste automático de parámetros de la imagen y modo de ajuste de estos parámetros en tiempo real de manera continua y constante. • Deberá contar con regulación de la ganancia lateral en forma manual o automatizada. • Deberá incorporar electrocardiografía • Teclado alfanumérico en español Disco Rígido de al menos 1 TB • Pantalla táctil de al menos 12" con tecnología de deslizamiento. • Profundidad de escaneo de al menos 38 cm. • Consumo eléctrico menor a 900W • Peso no mayor a 120 kg MONITOR • Monitor plano OLED alta resolución, de al menos 19 '' o superior • Deberá ser giratorio y regulable en altura • Ángulo de visión de al menos 170 grados MODOS DE IMAGEN • Modo 2D • Color Power Angio CPA • Color Power Angio Direccional • Modo M • Modo M Anatómico Modo M Color • Doppler Pulsado • Doppler Pulsado de alta frecuencia de repetición de pulso PRF PW • Doppler Continuo • Modo comparar color

- Modo dual
- Dúplex (2D y Doppler simultáneo)
- Tríplex (2D, Doppler y Color o CPA simultáneos)
- Procesamiento de señal para optimización de 2D
- Imágenes armónicas tisulares THI
- Zoom con imagen panorámica (Zoom de lectura)
- Zoom de alta definición (Zoom de escritura)

Instituto Nacional de Servicios Sociales para Jubilados y Pensionados

- Imágenes Trapezoidales
- Imágenes armónicas de pulso invertido
- Imágenes de contraste
- Doppler tisular en color
- Doppler tisular en onda pulsada
- Herramienta de medición de distancia, profundidad, área y circunferencia
- Cálculos definidos por el usuario
- Selecciones de marcación corporal
- Deberá tener software para visualización de imágenes transtorácicas y transesofágicas 3D en tiempo real con iluminación virtual.
- Deberá tener software para ecografía de esfuerzo.

## **CUANTIFICACIÓN**

- Cuantifiación automática bidimensional de la motilidad cardíaca mediante rastreo del speckle en el equipo.
- Segmentación automática de las cámaras cardíacas desde la adquisición de un volumen con el transductor sectorial.

### ESTACIÓN DE TRABAJO

Estación de cuantificación con PC incluída con los siguientes softwares:

- Reportes y mediciones 2D en la estación de trabajo.
- Cuantificación de la válvula mitral basada en 3D.
- Cuantificación 3D global del ventrículo izquierdo, volumen regional y sincronía.
- Cuantificación automática bidimensional de la motilidad cardiaca mediante rastreo del speckle.
- Segmentación automática de las cámaras cardíacas desde la adquisición de un volumen.

### CONECTIVIDAD

• Conectividad DICOM con lista de trabajo, impresión y conectividad a PACS.

### **TRANSDUCTORES**

- Un (1) transductor sectorial transtorácico con tecnología de cristal único o similar y frecuencia de 1 a 5 Mhz (+/-1) MHz.
- Un (1) transductor transtorácico matricial 3D en tiempo real y frecuencia de 1 a 5 Mhz (+/-1) MHz.
- Un (1) transductor lineal vascular con frecuencia de 3 a 12 MHz (+/-1)

### ACCESORIOS Y PERIFÉRICOS

- Videoprinter B/N, con salida analógica/digital, operable desde el panel de mando del equipo.
- Cable para electrocardiograma ECG
- UPS online de doble conversión de 2 kVA

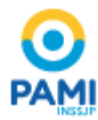

#### Instituto Nacional de Servicios Sociales para Jubilados y Pensionados 2019 - Año de la Exportación

#### **Hoja Adicional de Firmas Proyecto**

Número: IF-2019-20378874-INSSJP-GAD#INSSJP

IF-2019-20378874-INSSJP-GAD#INSSJP $\,$ CIUDAD DE BUENOS AIRES $\,$ Jueves 4 de Abril de 2019

**Referencia:** Ronda de consultas - Ecógrafos y tomógrafo

El documento fue importado por el sistema GEDO con un total de 9 pagina/s.

Digitally signed by GESTION DOCUMENTAL ELECTRONICA - GDE<br>DN: α⊫GESTION DOCUMENTAL ELECTRONICA - GDE, c⊨AR, o⊨SECRETARIA DE GOBIERNO DE MODERNIZACION,<br>ou⊨SECRETARIA DE MODERNIZACION ADMINISTRATIVA, serialNumber⊨CUIT 307151

Silvia Alejandra Rodriguez Gerente Gerencia de Administración Instituto Nacional de Servicios Sociales para Jubilados y Pensionados

> Digitally signed by GESTION DOCUMENTAL ELECTRONICA - GDE<br>DN: cn=GESTION DOCUMENTAL ELECTRONICA - GDE, c=AR,<br>o=SECRETARIA DE MODERNIZACION ADMINISTRATIVA,<br>ou=SECRETARIA DE MODERNIZACION ADMINISTRATIVA,<br>serialNumber=CUIT 30715117564<br>Date: 2019.04.04 11:11:04 -03'00'